#### **Adjutant Desktop Release Notes Version 1507.1345**

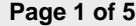

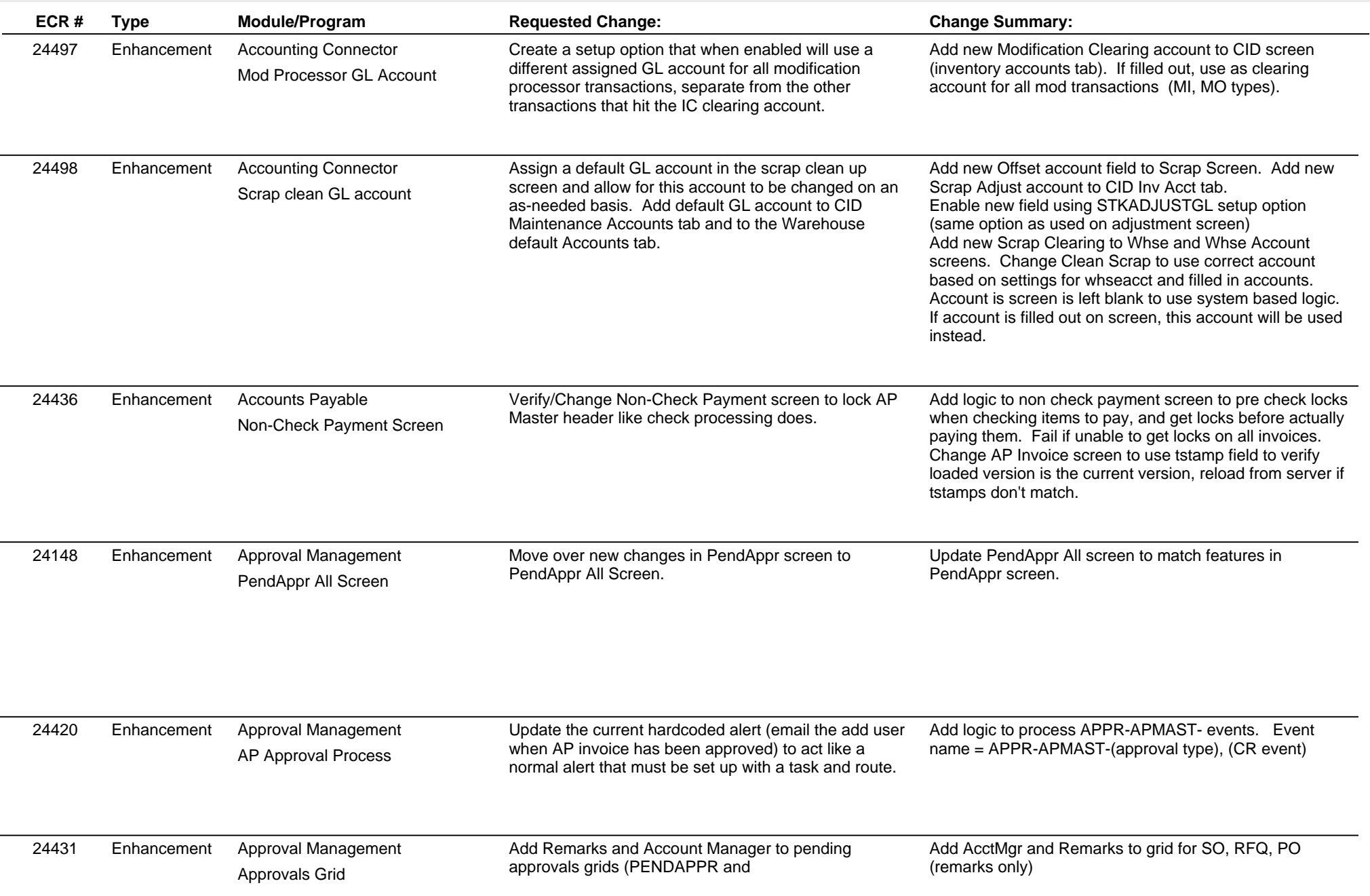

## **Adjutant Desktop Release Notes**

**Version 1507.1345**

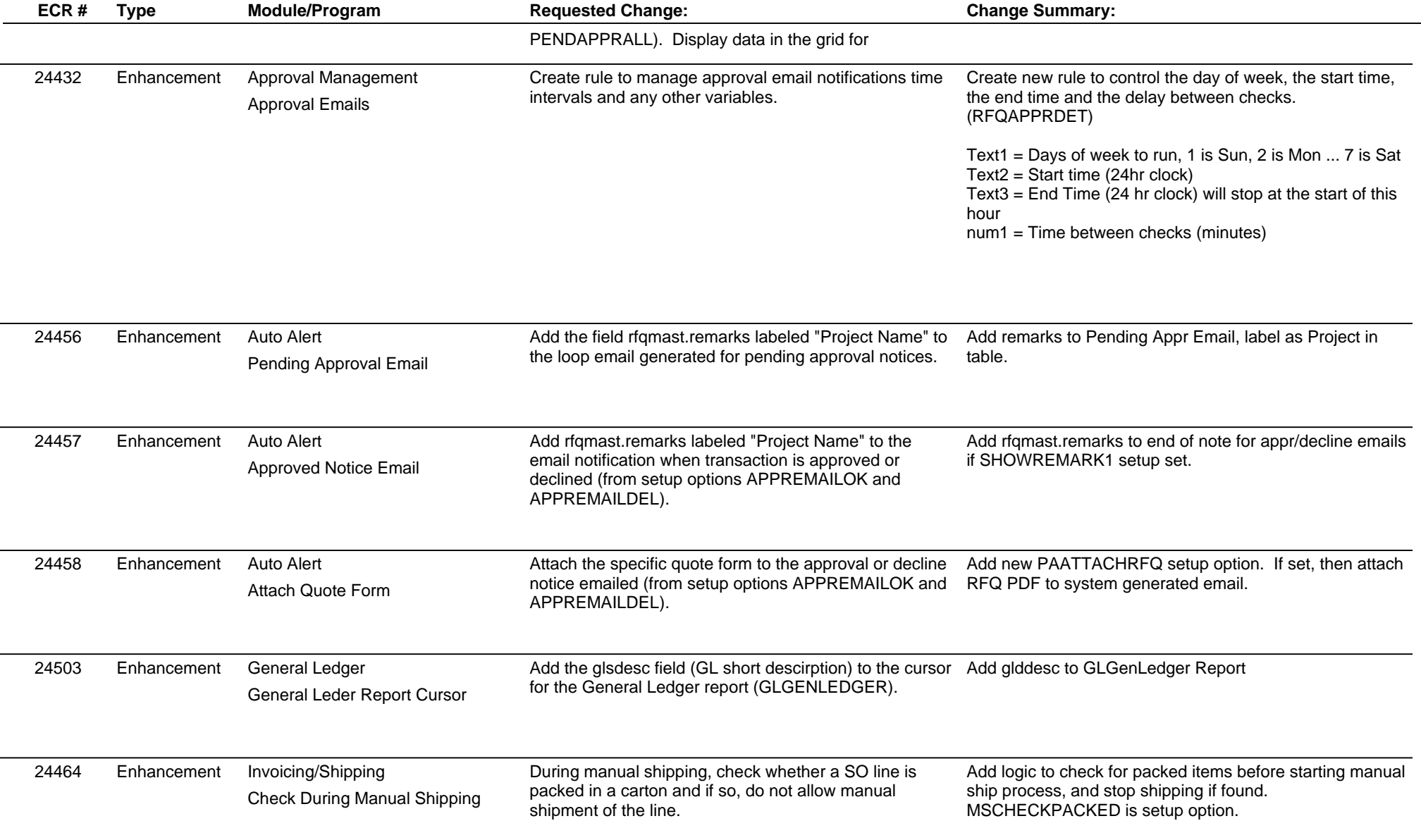

# **Adjutant Desktop Release Notes**

**Page 3 of 5**

**Version 1507.1345**

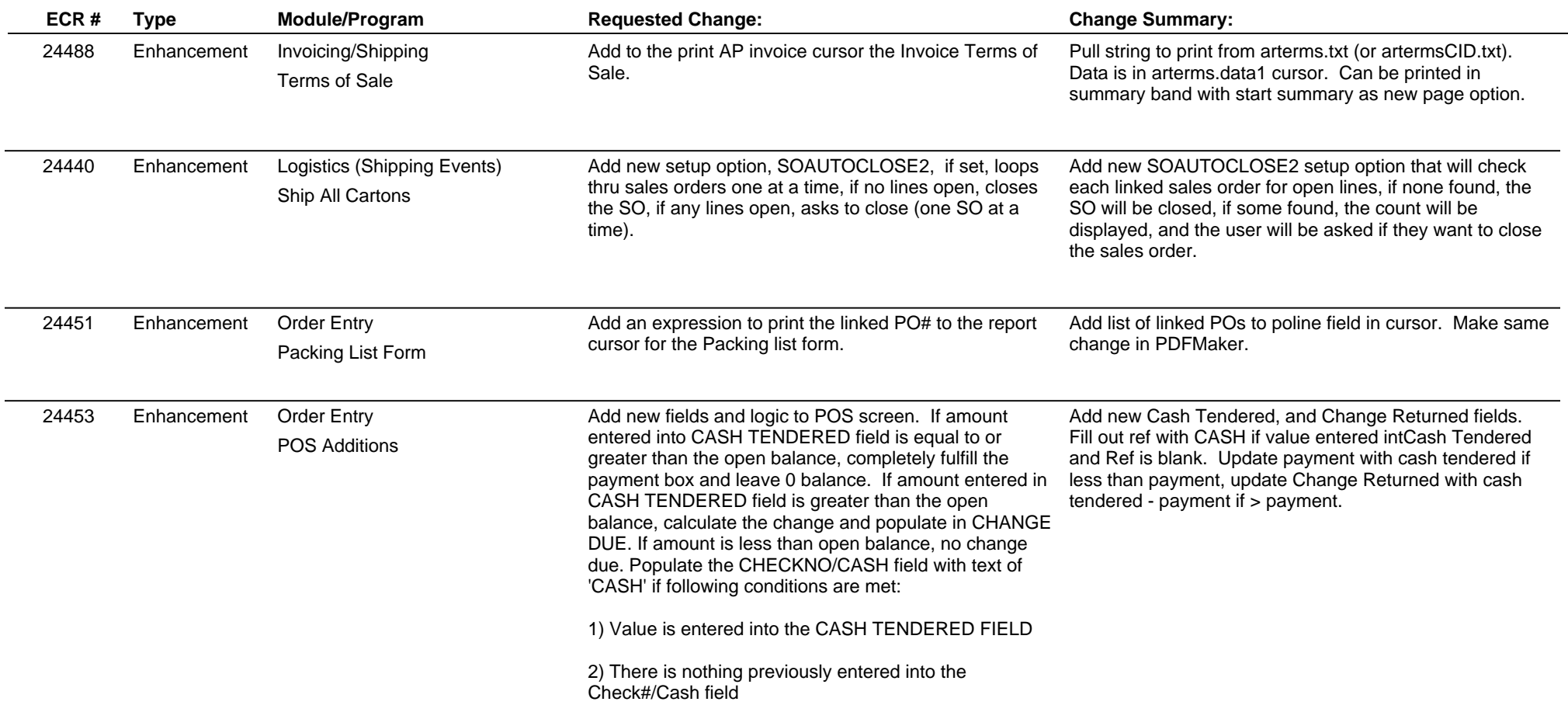

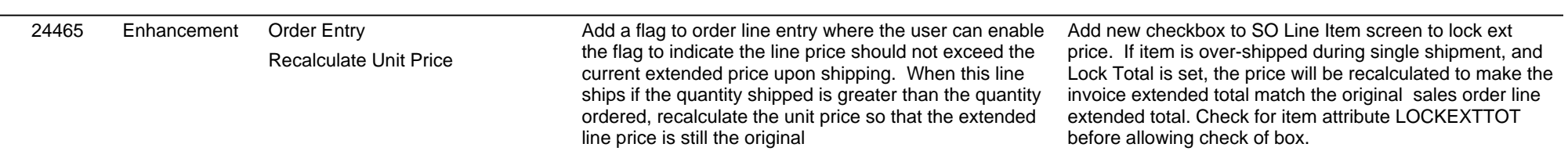

## **Adjutant Desktop Release Notes**

**Version 1507.1345**

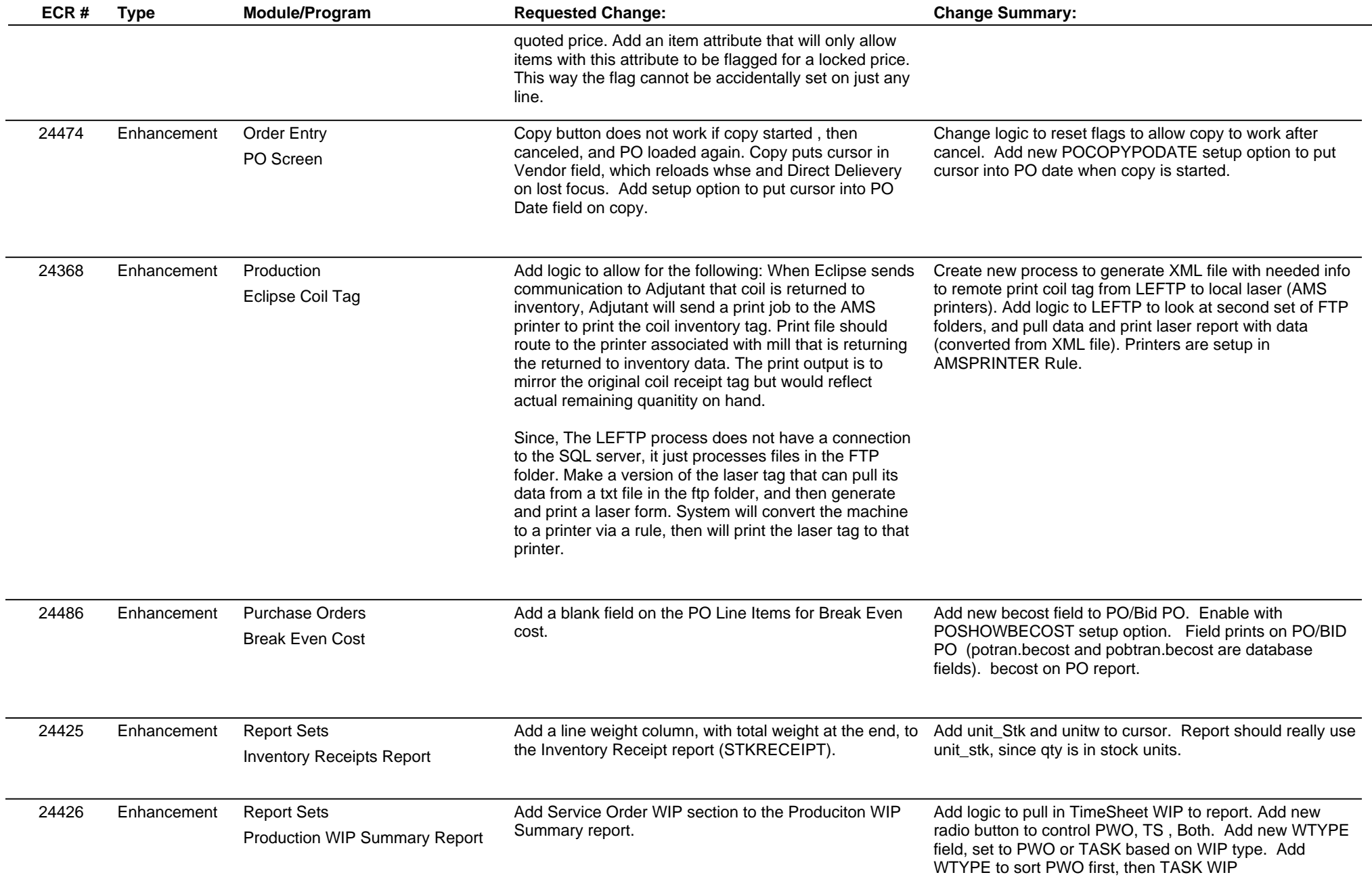

L.

### **Adjutant Desktop Release Notes**

**Page 5 of 5**

**Version 1507.1345**

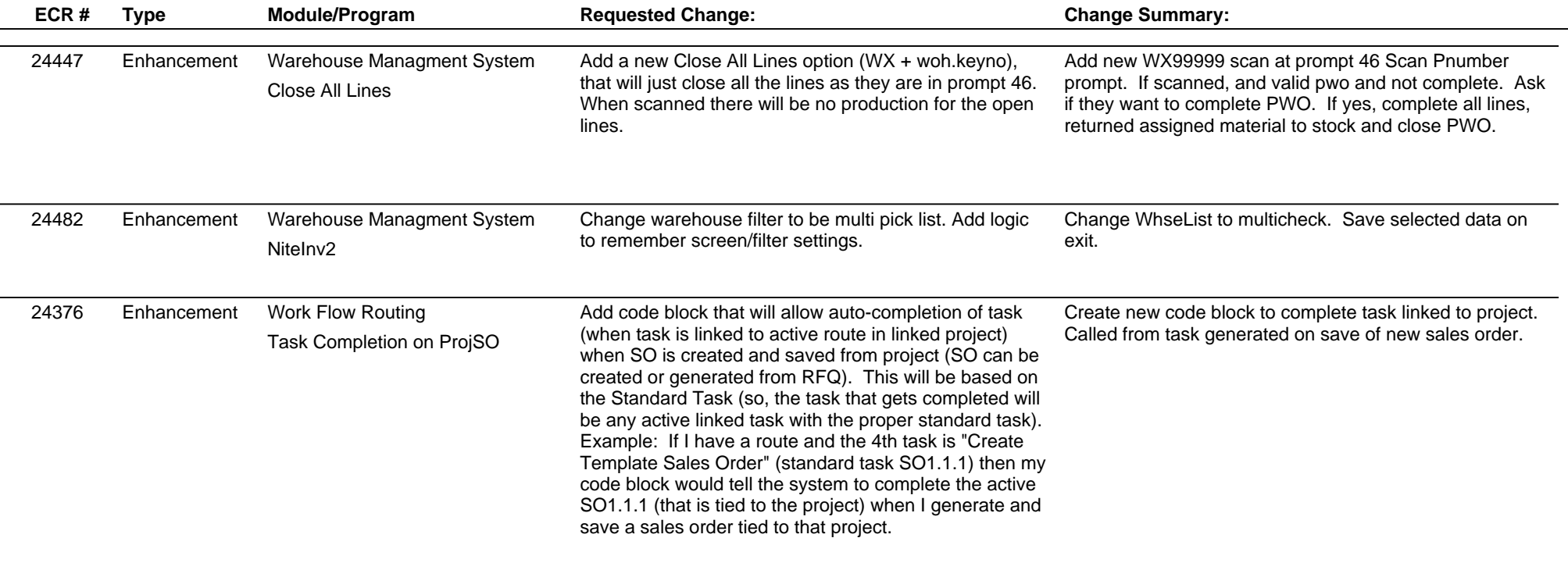

**Total Number of Changes: 25**